The copy filmed here hes besn reproduced thanks to the generosity of:

Seminary of Québec Library

The images appearing here are the best quality possible considering the condition and legibility of the original copy and in keeping with the fliming contract specifications.

Original copiaa in printad papar covars ara fllmad baginning with tha front covar and anding on tha laat paga with a printad or illuatratad impraasion, or the beck cover when appropriate. All other original copies are filmed beginning on the first page with a printed or illustrated impression, and ending on the last page with a printed or illuatratad impraasion.

The laat recorded frama on each microfiche shall contain the symbol  $\rightarrow$  (meaning "CON-TINUED"), or the symbol  $\nabla$  (meaning "END"), whichever appliae.

Meps, platée, charts, etc.. may ba fllmad at different reduction ratios. Those too large to be entirely included in one expoaura are filmed beginning in the upper left hand corner, left to right and top to bottom, aa many framee aa required. The foiiowing diagrama illustrata the method:

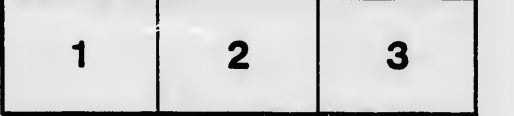

L'exemplaire filmé fut reproduit grâce à le générosité da:

Séminaire de Québec **Bibliothèque** 

Les images suivantes ont été raproduites avec le plus grand soin, compta tanu da la condition ot de la netteté de l'exemplaire filmé, at an conformité avec les conditions du contrat de flimage.

Les exempleires originaux dont le couverture an papiar aat impriméa sont filmés an commençant par la pramiar plat at an terminant soit par la dernière page qui comporte une empreinte d'impression ou d'illustration, soit par le second plat, selon le cas. Tous les autres exemplaires originaux sont filmés an commençant par la première page qui comporte une empreinte d'impreesion ou d'illustration et en terminant par la dernière page qui comporte une telle empreinte.

Un des symboles suivants apparaîtra sur la dernière image de chaque microfiche, selon le cas: le symbole - signifie "A SUIVRE", le symbole V signifie "FIN".

Lee cartee. planches, tableaux, etc., peuvent être filmés à des taux de réduction différents. Lorsque le document est trop grand pour être reproduit en un seul cliché, il est filmé è partir da l'angle supérieur gauche, de gaucho à droite, et de haut en bea, en prenant le nombre d'images nécessaire. Les diagrammes suivants illuatrent la méthode.

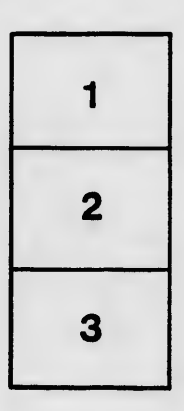

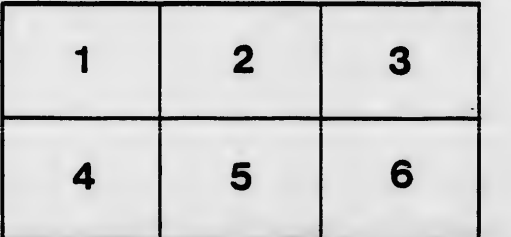

rrata 01

tails ı du odifier une. mage

pelure. nà

 $32X$